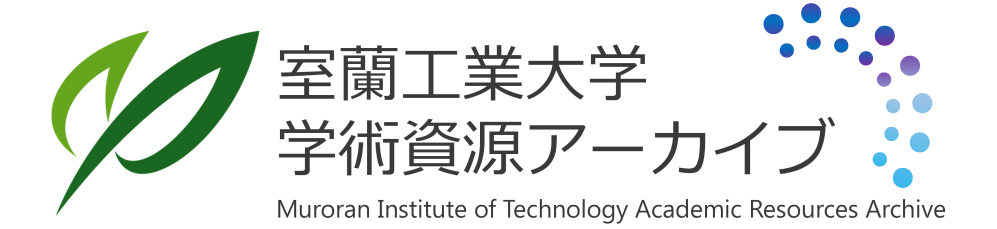

# 気泡および房糸による物体周辺の流れの可視化につ いて(第2報) : 電子計算機による理論流線の追跡

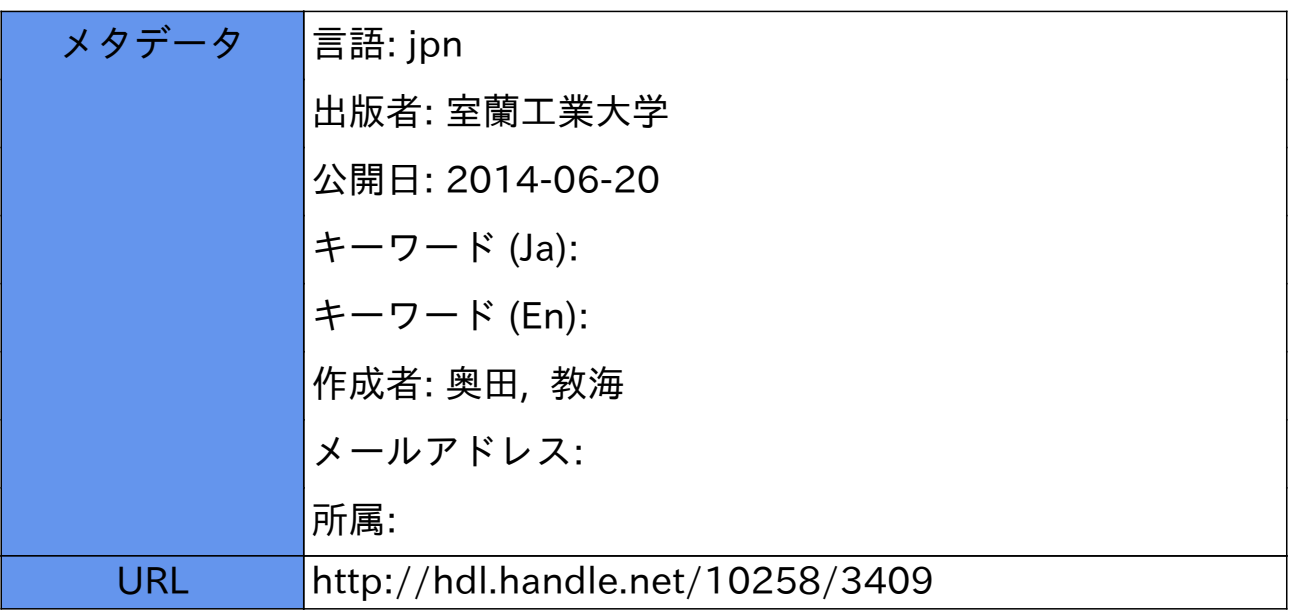

## 気泡および房茶による物体周辺の 流れの可視化について

第2報 電子計算機による理論流線の追跡

奥田教海

The Use of Air Bubbles and Silk-Tufts for the Visualization of the Flows around Submerged Bodies

Part 2. Methods for Tracing the Theoretical Stream Lines with the Electronic Digital Computer

Kyδkai Okuda

#### Abstract

In part 1. of the report with the same title, the comparisons have been examined between the observed stream lines in the flows around submerged bodies and the theoretical ones derived from potential flow theory. In order to obtain the results better than before, the theoretical stream lines especially have to be drawn precisely.

This report presents one of the methods for drawing the theoretical stream lines precisely with the electronic digital computer, FACOM 231, in ALGOL language. The flows dealt in this paper are the following two series of flows, chosen from the ones discussed in part 1.

a. Flows around a Joukowsky Airfoil Profile. Using the Joukowsky transformation, the stream functions of the flows have been calculated to the direction parallel to the ordinate axis, that is, to traverse the series of stream lines with constant values of stream functions, increasing or decreasing successively. The angles of attack of the airfoil profile chosen here are  $0^{\circ}$ ,  $5^{\circ}$ ,  $8^{\circ}40'$ , 10°, 15°, 18°40′, 20°,  $-10$ ° and  $-20$ °.

b. A Flow around a Rectangular Step in the Bed of a Deep Stream. Using the Schwarz-Ghristoffel transformation, the stream function of the flow has been calculated along the stream lines. The height of the step has been chosen as 11/4".

The calculated results of these flows are shown in 11 figures in this paper.

#### 1. まえがき

同題名の第1報 V 節において実測流線と理論流線とを比較している<sup>1)</sup>。そこでも触れてい るようにこの 2種の流線を比較するためには特に理論流線を精度よく描く必要がある。そのた めの工夫のーっとして'電子計算機による理論流線の追跡を試みたので,この報告では第 1報で 取り扱った流れの中,

1) Joukowsky翼型の周りの流れ

2) 深い流れの底面に直角な段のある場合の流れ(「段の周りの流れ」と略称する)の2例 をとりあげ,その概要を報告する。

#### n. 複素流れポテンシャル

#### 1. Joukowsky翼型の周りの流れ

循環を伴った円柱の周りの流れを周知の Joukowsky の変換を用いて写像する。Joukowsky の仮設を用いて循環の量を定めると、円柱の周りの複素流れポテンシャル ω は、次式で表 わされる。

$$
\omega(z) = U[(z-u)e^{-i\beta} + \{a_1^2/(z-u)\}e^{i\beta}] + 2i U a_1 \sin \beta \cdot \ln \{(z-u)/a_1\} \qquad \cdots (1)
$$

ただし z: 円柱の周りの流れを考える平面

- U: 近寄り流れの速度
- u: Joukowsky 翼の基準円柱の中心の座標
- $\beta$ : 迎え角
- al : 某準 円柱の半径

とする。また後のよどみ点に関する角度  $\delta$ は、 $\delta = 0$ とする (文献 2) 参照)。Joukowsky 翼の周 りの流れを考える平面を << 平面とすれば、Joukowsky 変換の式は,

$$
\zeta = z + \frac{\epsilon^2}{z} \qquad \qquad \cdots (2)
$$

ただし c: Joukowsky 変換の定数

である。ここで

 $\omega = \varphi + i\varphi$ ,  $z = x+iy$ ,  $u = x_0 + iy_0$ ,  $x-x_0=\bar{e}$ ,  $y-y_0 = \bar{f}$ 

とおき、また計算に便利なように、流速  $U=1$ とおいて、(1)式より流れ関数  $\varphi$ を求める。

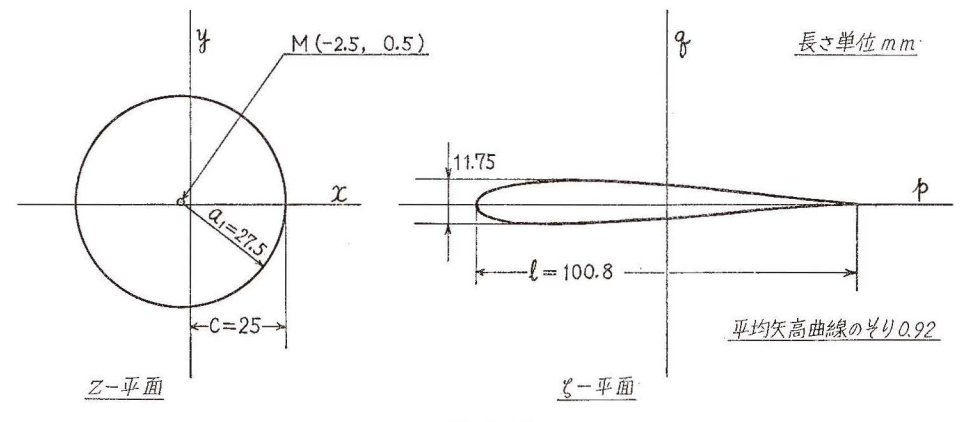

第 1 図

(102)

$$
e^{-i\beta} = \cos \beta - i \sin \beta , \qquad e^{i\beta} = \cos \beta + i \sin \beta ,
$$
  
\n
$$
z - u = x + iy - x_0 - iy_0 = (x - x_0) + i(y - y_0) = \bar{e} + i\bar{f} ,
$$
  
\n
$$
1/(z - u) = 1/(\bar{e} + i\bar{f}) = (\bar{e} - i\bar{f})/(\bar{e}^2 + \bar{f}^2) ,
$$
  
\n
$$
\ln (re^{i\theta}) = \ln r + i\theta = \frac{1}{2} \ln (x^2 + y^2) + i \tan^{-1}(y/x) ,
$$
  
\n
$$
\ln \{(z - u)/a_1\} = \ln \{\bar{e} + i\bar{f}\}/a_1\} = \frac{1}{2} \ln (\bar{e}^2 + \bar{f}^2) - \ln a_1 + i \tan^{-1}(\bar{f}/\bar{e})
$$

であるから

$$
\omega(z) = (\tilde{e} + i\tilde{f})(\cos \beta - i \sin \beta) + a_1^2(\tilde{e} - i\tilde{f})(\cos \beta + i \sin \beta)/(\tilde{e}^2 + \tilde{f}^2) + i a_1 \sin \beta \cdot \ln(\tilde{e}^2 + \tilde{f}^2) - 2i a_1 \sin \beta \cdot \ln a_1 - 2a_1 \sin \beta \cdot \tan^{-1}(\tilde{f}/\tilde{e}) = [\{a_1^2/(\tilde{e}^2 + \tilde{f}^2) + 1\} (\tilde{e} \cos \beta + \tilde{f} \sin \beta) - 2a_1 \sin \beta \cdot \tan^{-1}(\tilde{f}/\tilde{e})] + i [\{a_1^2/(\tilde{e}^2 + \tilde{f}^2) - 1\} (\tilde{e} \sin \beta - \tilde{f} \cos \beta) + a_1 \sin \beta \cdot \ln(\tilde{e}^2 + \tilde{f}^2) - 2a_1 \sin \beta \cdot \ln a_1] = \varphi + i \varphi,
$$

$$
\therefore \quad \phi = \{a_1^2/(\bar{e}^2 + \bar{f}^2) - 1\} \cdot (\bar{e} \sin \beta - \bar{f} \cos \beta) + a_1 \sin \beta \cdot \ln(\bar{e}^2 + \bar{f}^2) - 2a_1 \sin \beta \cdot \ln a_1,
$$

ここで, sin  $\beta=a$ , cos  $\beta=b$ ,  $a_1$  sin  $\beta=c$ ,  $2a_1$  sin  $\beta \ln a_1=d$ ,  $\bar{e}=e$ ,  $\bar{f}=f \pm i\gamma$ 

$$
\phi = \{a_1^2/(e^2 + f^2) - 1\} (ae - bf) + c \ln(e^2 + f^2) - d \qquad \qquad \cdots (3)
$$

次に $\zeta = p + iq$ とおいて $(2)$ 式よりp, q を求めると,

$$
\mathbf{p} = \mathbf{x} + c^2 \mathbf{x}/(x^2 + \mathbf{y}^2), \qquad \mathbf{q} = \mathbf{y} - c^2 \mathbf{y}/(x^2 + \mathbf{y}^2) \qquad \qquad \cdots (4)
$$

が求められる。(3)式の Φが一定になるような線は z-平面の円柱の周りの流線を表わすので, それを(4)式により << 平面に写像すれば、Joukowsky 翼の周りの流線が得られる。この場合,  $\mathfrak{M}$ として選定した Joukowsky 翼型の具体的な寸法は第1図に示すように、基準円の半径  $a_1$ =  $27.5 \text{ mm}$ , 中心の位置  $u$  (-2.5 mm, 0.5 mm), 変換の定数  $c=25 \text{ mm}$ , 翼弦長  $l= 100.8 \text{ mm}$ , 翼厚さ b=11.75 mm, 平均矢高曲線のそり 0.92 mm である。

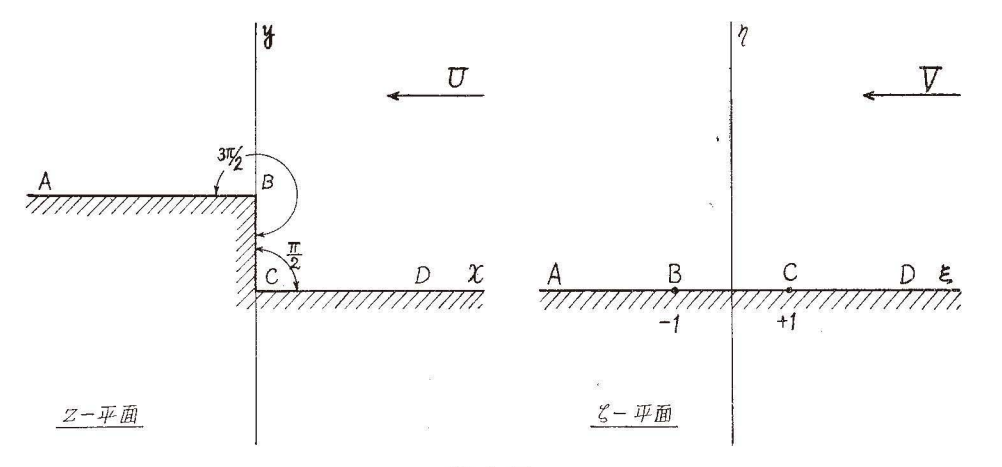

第 2 図

(103)

#### 2. 段の周りの流れ

Schwarz-Christoffel の変換の一般式

$$
dz/d\zeta = K(\zeta - a)^{\frac{\alpha}{\pi} - 1} (\zeta - b)^{\frac{\beta}{\pi} - 1} (\zeta - c)^{\frac{\gamma}{\pi} - 1} \cdots
$$
 ... (5)  
ただし a, b, c, ... :  $\zeta$ -平面の実軸上の点  
 $\alpha, \beta, \gamma, \cdots$ :  $z$ -平面上の多角形の内角  
 $K$ : 定

において,  $\alpha = (3/2) \pi$ ,  $\beta = \pi/2$ ,  $\alpha = -1$ ,  $b=1$  とおけば, この場合の変換の式

$$
dz/d\zeta = K(\zeta+1)^{\frac{1}{2}} (\zeta-1)^{-\frac{1}{2}} = K(\zeta+1)/(\zeta^2-1)^{\frac{1}{2}}
$$
  
=  $K\zeta/(\zeta^2-1)^{\frac{1}{2}} + K/(\zeta^2-1)^{\frac{1}{2}}$ 

が得られるから積分して

$$
z = K(\sqrt{\xi^2 - 1} + \cosh^{-1} \zeta) + L
$$
  
=  $K\{\sqrt{\xi^2 - 1} + \ln(\zeta + \sqrt{\xi^2 - 1})\} + L$  ... (6)  
ただし L: 種分定数

となる。 ここで第2図の  $z$ ー平面上の C 点を原点にとり B 点を  $z = i\hbar$  (h: 段の高さ) とすれ (6)式より

 $L = 0$ ,  $ih = K \ln(-1)$ 

となる。 $\ln(-1)$ を極座標表示すれば,  $\ln(-1) = i\pi$ であるから,

$$
ih=i\pi K\qquad\therefore\quad K=h/\pi
$$

$$
\therefore z = (h/\pi)(\sqrt{\zeta^2 - 1} + \cosh^{-1}\zeta)
$$

または

$$
z = (h/\pi)\left\{\sqrt{\zeta^2 - 1} + \ln\left(\zeta + \sqrt{\zeta^2 - 1}\right)\right\} \tag{7}
$$

次に <–平面上に一様な流速 V の流れを考え、その複素ポテンシャルを

$$
w = V\zeta \tag{8}
$$

とすると,複素速度は

$$
dw/dz = Vd\zeta/dz = (V/K)\sqrt{(\zeta-1)/(\zeta+1)}
$$

である。 z-平面において、zが∞になるとき dw/dz = U とすれば、そのときは くも∞に なる。従って

$$
U = V/K = V\pi/h, \qquad \therefore \quad V = (h/\pi) U
$$
  

$$
\therefore \quad w = (hU/\pi) \zeta \qquad \qquad \dots (9)
$$

すなわち, (9)式による平行流れを(7)式により z-平面に変換すれば,段の周りの流れが求 められる。ここで媒介変数 t を用いて,

$$
\zeta = \cosh t \tag{10}
$$

とおけば, (7)式は

$$
z = (h/\pi)(t + \sinh t) \tag{11}
$$

となる3)。

$$
z = x + iy \,, \qquad \zeta = \xi + i\eta \,, \qquad t = p + iq
$$

とおけば,

$$
\xi = \cosh p \times \cos q \,, \qquad \eta = \sinh p \times \sin q \qquad \qquad \dots (12)
$$

 $x = (h/\pi)(p + \sinh p \times \cos q), \qquad y = (h/\pi)(q + \cosh p \times \sin q) \qquad \qquad \cdots (13)$ 

となり, x, y は p, q を媒介変数として ξ, 7 で表わされる。

### IU. 問題のプログラミング

ここに述べる方法は必ずしも最良の方法とは云い得ない。一つの方法として掲げる。使用 した計算機はディジタル型電子計算機 FACOM 231 で, プログラミングには ALGOL 語を用 いた。

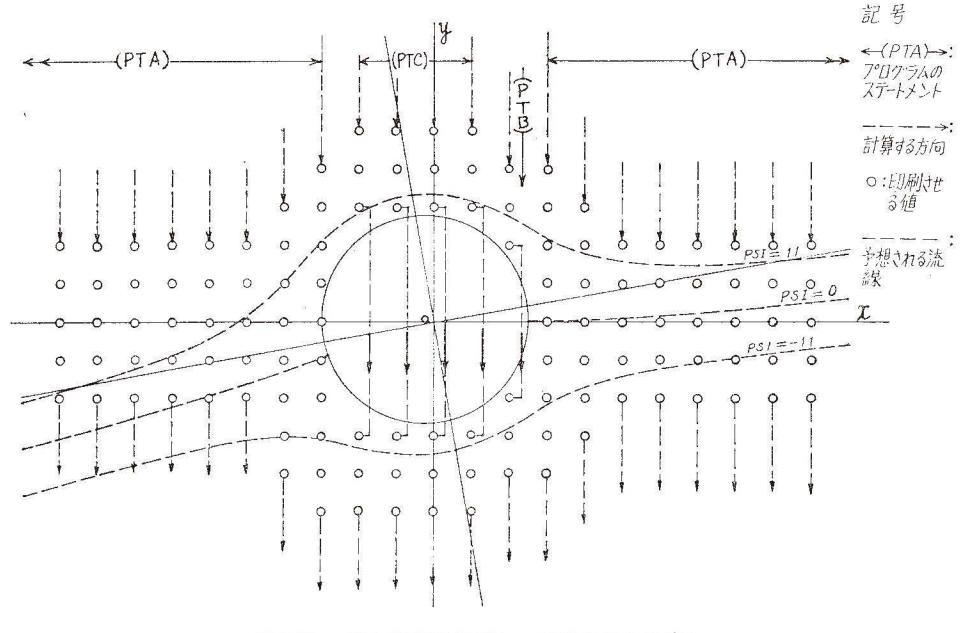

第3図 流れ関数計算第1, 円柱の周りの流れ

#### 1. 翼型の周りの流れ

106

この場合の計算は2段階に分けて行なった。

#### A. 第1段 階

基準円の周りの流れの  $\varphi$  を表わす式 (3) を用い、 x, y を規則的に変え  $\varphi$  の値を求める。 すなわち、 $x, y$ 軸に平行な線で作られる正方形網目の交点の $\phi$ の値を計算する。 それらの $\phi$ の値の変化から、流線を描く希望の範囲を検討しておく。また次の段階の準備として $\varphi$ =0の 流線の位置を捜しておく。第3図にはこの計算方法の概要を示し、第4図にはプログラムの流 れ図を示してある。

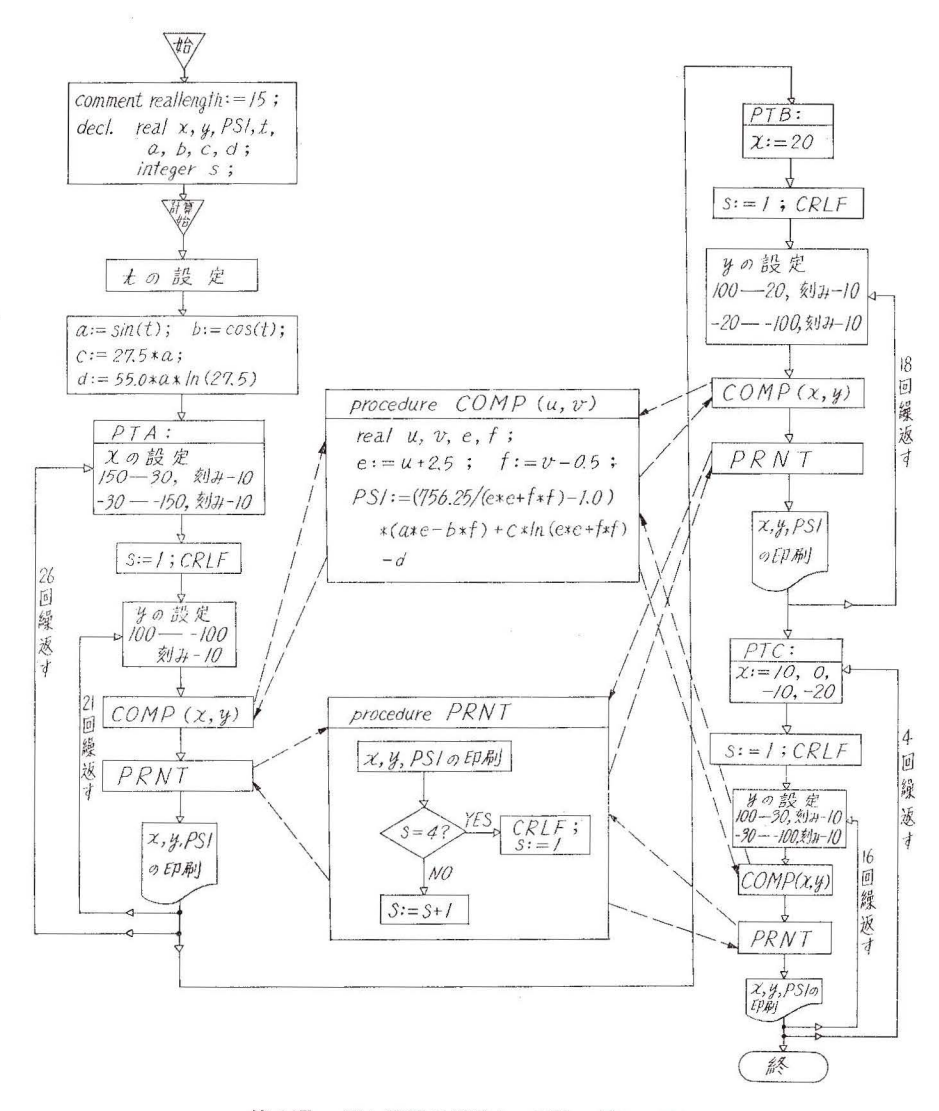

流れ関数計算第1, 円柱の周りの流れ 第4図

![](_page_7_Figure_1.jpeg)

第6図 翼の周りの流れの流れ関数の計算

![](_page_8_Figure_1.jpeg)

印の部分は、迎え角tにより変る部分 流れ関数計算第2,  $\overline{O}$ 

108

B. 第 2 段 階

 $x$ を規則的に変え  $\phi=0$  を満足する  $y$  の値を求め、それらを  $y$  の最初の値とし、 $\phi$  が正 の領域ではyを増加させ、ψが負の領域ではyを減少させて

> $\phi = (2a_1/10) \times n = (2 \times 27.5/10) \times n = 5.5 n$  $\cdots$  (14)

 $(t \cdot \tau^2)$ ,  $n = 1, 2, 3, \dots, -1, -2, -3, \dots \geq \tau^2 5$ 

に等しくなるような y の値を求める。(14) 式は、流線を描く便宜上流れ関数 ψ の値を基準円柱 の直径の 1/10 の倍数とすることを意味する。

次に(4)式を用い p, q を求めれば、 その p, q は ζ-平面上の翼型の周りの流線上の点で ある。

すなわちこの方法は y 軸方向に流線を切断走査して流線上の点を求めるのである。第5, 6図にその概要を示し、第7図にはプログラムの流れ図を示してある。

実際の計算は、迎え角β = 0°, 5°, 8°40′, 10°, 15°, 18°40′, 20°, -10°, -20° の9種に対し て行なった。因みにプログラムの例として β=15° に対するものを Stream Function No. 24

```
Stream Function NO.24, K. Okuda, Kikai<br>begin comment reallength=15; real x, y, PSI, i, p, q, m, n, t, a, b, c, d; integer s, l;<br>real array M[1:25], N, O[1:13];<br>t=0.2618; a=sin(t); b=cos(t); c=27.5*a; d=55.0*a*1n(27.5);
        procedure COMP1 (u,v); real u, v;<br>begin real e, f; e=u+2. 5; f=v-0. 5;<br>PSI=(756.25/(e*e+f*f)-1.0)*(a*e-b*f)+c*ln(e*e+f*f)-d<br>\frac{PS}{4}end:
        enu;<br>brocedure COMP2(w,z); real w, z;<br>begin w=x+625 O*x/(x*x+y*y); z=y-625 O*y/(x*x+y*y) end;<br>procedure PRNT;
procedure PRNT;<br>
begin Printfix(x,3,1); Space(1); Printfix(y,3,1); Space(1); Printreal(PSI,5); Space(1);<br>
Printfix(p,3,2); Space(1); Printfix(q,3,2); Space(5);<br>
if s=2 then begin CRLF; s=1 end else s=s+1<br>
end; Printstring
        \text{end}^* \text{CRLF}^*<br>\text{ERLF}^* = 5.01emo, UKLFr<br>2: i=−5,0; i=14; s=1;<br>begin for x==40,0 step -:10,0 until -150,0 do<br>begin for y=i,y-Q,1 while PSI>=0,0 do COMP1(x,y); COMP2(p,q);<br>PRNT; i=y; M[l]=y; i=1+1
 PT2:
        end;<br>\begin{array}{c} \n \downarrow = 1; \\
 \downarrow = \end{array}PTA: |z=1;<br>
for x=30.0 step 10.0 until 150.0, -40.0 step -10.0 until -150.0 do<br>
begin CRLF; m=5.55 n=1.0; |\pi|{1}; s=1;<br>
CAL1: for y=i, y+0.5 while PSi(=m do COMPT(x,y);<br>
COMP2(p,q); PRNT; n=1.0; \pi-1.0; \pi5.59m
 PTA:
            : |z-1+1|; CRLF<br>
end;<br>
for |z-1| step 1 until 13 do begin Readreal (N[1]); Readreal (O[1]) end; |z-1|;<br>
for x=25.0 step -5.0 until -35.0 do<br>
begin CRLF; m=5.5; n=1.0; |z-1|;<br>
: for y=i, y+0.5 while PSI(=
 PTB:
 CAL3:
  NEXT2:
 CAL4:END<sub>2</sub>:
 PTC:
  end
  11.0 -10.0 18.0 -16.0 23.0 -22.0 27.0 -26.0 28.0 -28.0 29.0 -28.0 -28.0 -28.0 29.0 -8.0 29.0
```
奥 田 教 海

![](_page_10_Figure_1.jpeg)

第8図 b  $(110)$ 

110

に,その計算結果より得られた流線を第8図a,bに示す。(プログラムの中では  $\beta$ は  $t=0.2618$ (rad.) としてある。) このプログラムは、第7図の流れ図中 ◎ 印部分を変更すれば、任意の迎  $\lambda$ 角 $\beta$ に対して直ちに計算できるように組んである。15°以外の迎え角に対する翼型の周りの 流線図を第9図 a, b, c, …, h に示す。

![](_page_11_Picture_148.jpeg)

![](_page_11_Picture_149.jpeg)

第9図 b

(111)

奥田教海

![](_page_12_Figure_1.jpeg)

第9図 c

 $St.F. No. 16$ 

![](_page_12_Figure_4.jpeg)

第9図 d

 $112\,$ 

気泡および房糸による物体周辺の流れの可視化について 第2報

![](_page_13_Figure_1.jpeg)

第9図 e

![](_page_13_Figure_3.jpeg)

![](_page_13_Figure_4.jpeg)

第9図 f

奥田教海

![](_page_14_Figure_1.jpeg)

#### 2. 段の周りの流れ

この場合は流線の外に等ポテンシャル線も求めておいた。計算機にかけ易いように文字の 置換え、式の変形を次のようにする。また計算の便宜上、流速 U=1,段の高さ h=π と置く ことにする。

 $(114)$ 

A. 流 線

> $\eta \equiv F = \sinh p \times \sin q$ ,  $\sin q \equiv w$ ,  $\sinh p = F/w \equiv u$ ,  $p = \sinh^{-1} u = \ln (u + \sqrt{u^2 + 1}),$

114

 $\cosh p \equiv ch = 0.5 (e^{p} + e^{-p}).$ 

ここで F=const. とおくとき

 $x = p+u \times \cos q$ ,  $y = q + ch \times w$ 

を満足する (x, y) は流線上の点である。流線を描く希望の範囲に対して、 $F \succeq q$ の採るべき 値の範囲を検討しておく。

```
NO. 22 STREAM LINES AT AN EDGE-CORNER by K.OKUDA, KIKAI<br>begin real E, F, p, q, X, y, u, V, W, V, W, Sh, ch, Z; integer s;<br>procedure PRNTA(G); string G;<br>begin Space(5); Printstring (6); Printstring (\times Y ) end;<br>procedure 
end; CRLF; CRLF; CRLF; CRUPOTENTIAL LINES AT AN EDGE-CORNER'); CRLF;<br>
PTB: Printstring(4:P): PRNTA(4:P); CRLF; S=1;<br>
- for E=1- 0 step 1-0 until 20.0 do<br>
begin for q=0.05 step 0.10 until 1.55 do<br>
begin Z=cos(q); v=E/Z; p=end; cHL;<br>
PTC: for E=-1.0 step -1.0 until -20.0 do<br>
begin for q=1.60 step 0.10 until 3.10 do<br>
begin Z=cos(q); v=E/Z; p=1n(v+sqrt(v*v-1.0)); sh=0.5*(exp(p)-exp(-p));<br>
end F=-1.0<br>
end F=-1.0<br>
end F=-1.0<br>
end F=-1.0<br>
end F=
end CRLF;<br>
end: CRLF;<br>
PTD: Printstring('E=O-LINE'); CRLF;<br>
PRNTA('E'); PRNTA('E'); PRNTA('E'); CRLF; s=1; E=O. O;<br>
for x=O. O step O. 2 until 4.0 do<br>
begin y=1, 57079+0. S*(exp(x)+exp(-x)); PRNTB(E) end; CRLF;<br>
PTE: Prin
 end
      -l\frac{1}{2}⋤
```
![](_page_15_Figure_6.jpeg)

B. 等ポテンシャル線

 $\xi \equiv E = \cosh p \times \cos q$ ,  $\cos q \equiv z$ ,  $\cosh p = E/z \equiv v,$   $p = \cosh^{-1} v = \ln (v + \sqrt{v^2 - 1}),$  $\sinh p \equiv sh = 0.5 (e^{p}-e^{-p}).$ 

ここで E=const.とおくとき

 $x = p + sh \times z$ ,  $y = q + v \times \sin q$ 

を満足する (x, y) は等ポテンシャル線上の点である。上と同様の検討を行なっておく。

プログラムは No.22に示し,その結果を第 10図に示す。

#### IV. むすび

物体周辺の流れの可視化の問題に関連し,理論流線を電子計算機で追跡する方法の 2例を 述べた。二次元流れの解析に何等かの参考となれば幸である。

計算実施に際し種々御援助頂いた室蘭工業大学電子計算機室の各位に深甚なる謝意を表 する。 カランス インディー (昭和 42 年 2 月 9 日受理)

#### 文 献

- 1) 室蘭工業大学研究報告, 5, 2, 769-787 頁 (1966);日本機械学会第 43 期全国大会講演会前刷集, 95-98 頁 (1965);同北海道支部第 11 回講演会前刷集, 125-128 頁 (1966).
- 2) W. Kaufmann: Fluid Mechanics, p. 320-323 (1963).
- 3) M. Thomson: Theoretical Hydrodynamics, p. 273-275 (1962).